UNAVCO,

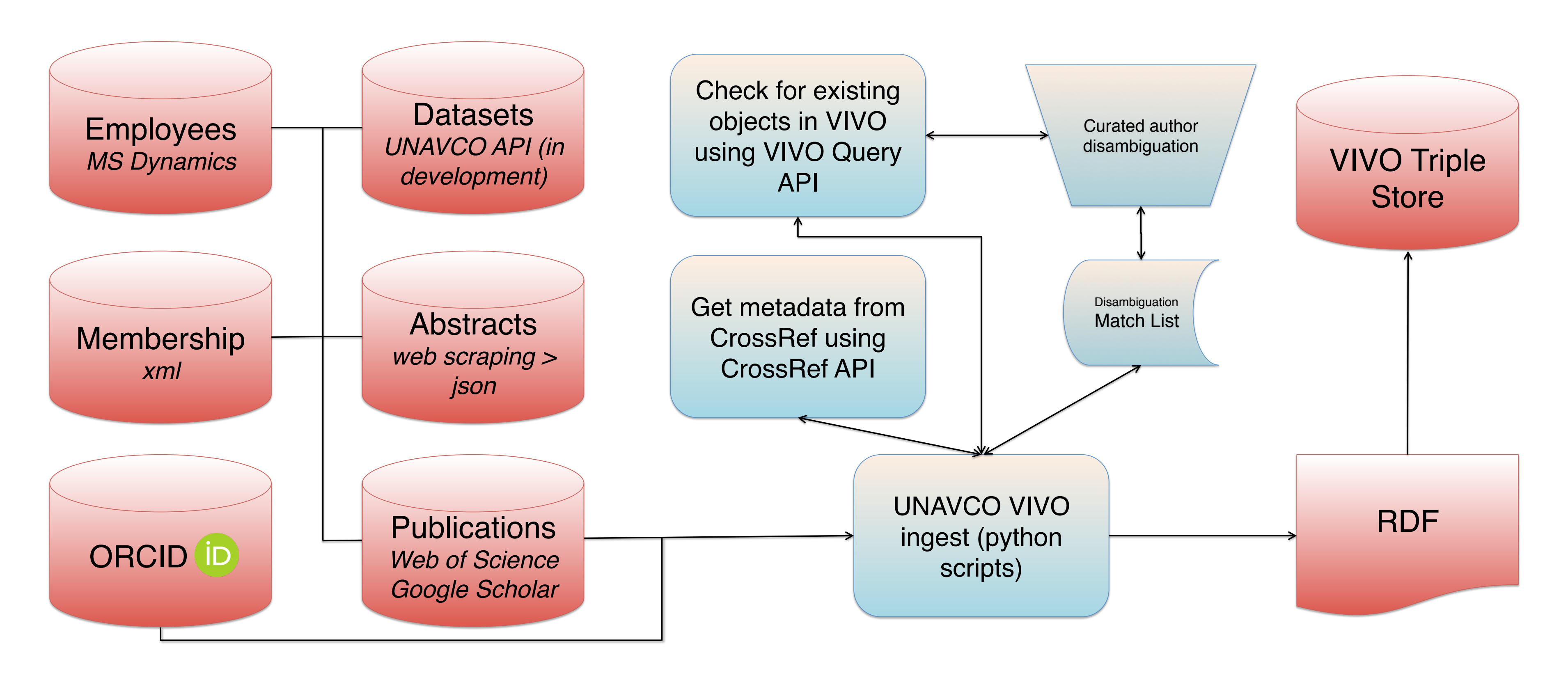

Connect with social media databases that contain information about the researcher (e.g. Research Gate, LinkedIn, Twitter, Facebook)

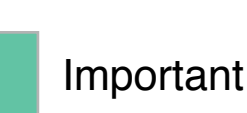

Generate biographies, CVs, resumes or other information

Connect to institutional web page

Be discoverable (efficiently and accurately) in Google or other search engines

Podcasts produced

Meetings attended

Past professional volunteer services/leadership positions

Teaching tools produced

Videos produced

Webinars/workshops taught

Presentations given

Past grant awards

Courses taught

Students advised

Software tools produced

Algorithms/models developed

Images/graphics created

Professional awards received

Instruments/tools developed

Datasets produced

**Which of the following "products" are most important to include in an information platform that displays/describes your work (e.g. on a faculty webpage or in a researcher profile)?** 

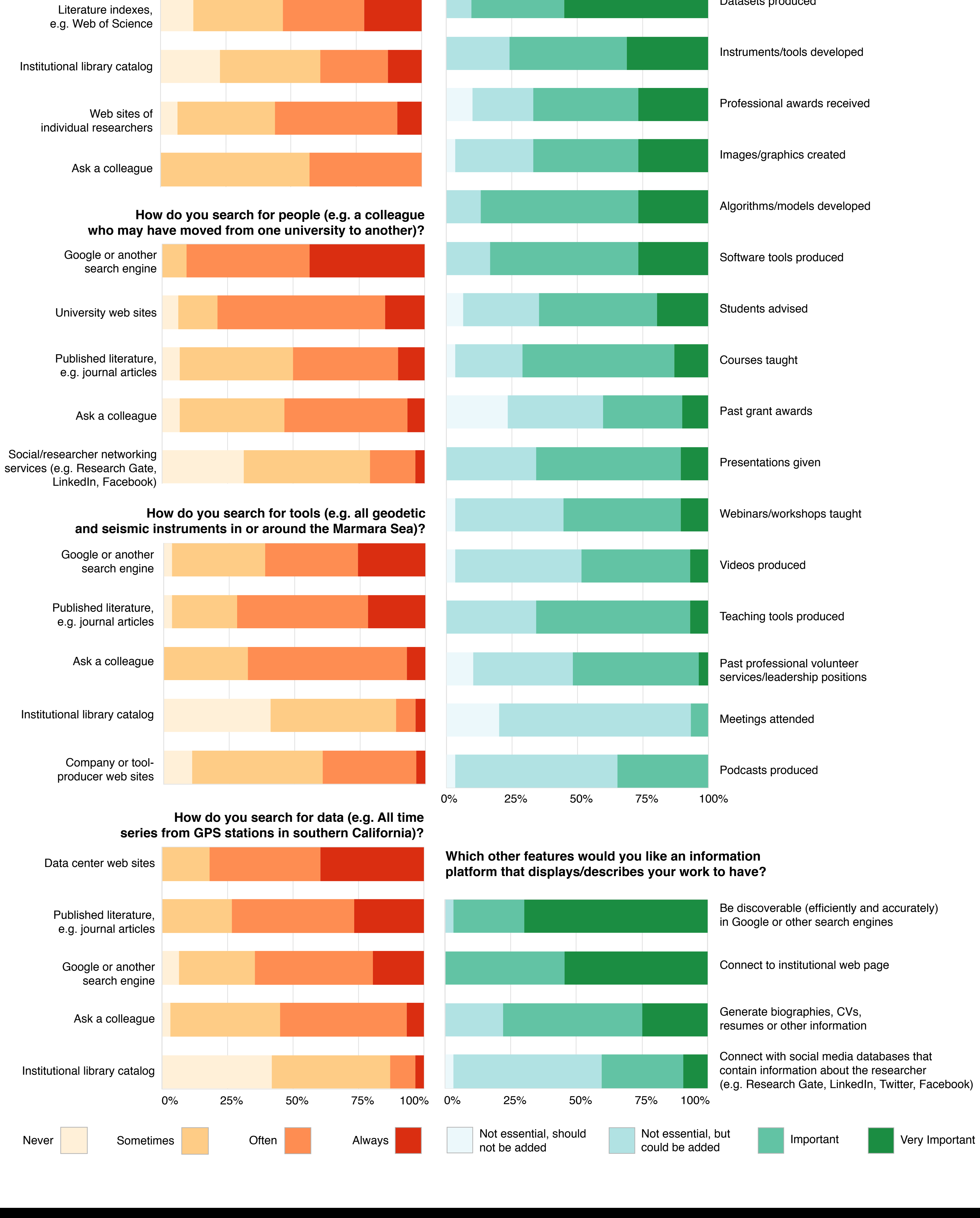

Google or another

search engine

**How do you search for publications?**

Gross, M. Benjamin<sup>1</sup>, Johns, Erica M.<sup>2</sup>, Rowan, Linda R.<sup>1</sup>, Mayernik, Matthew<sup>3</sup>, Khan, Huda<sup>2</sup>, Daniels, Michael D.<sup>3</sup>, Krafft, Dean B.<sup>2</sup> 1) UNAVCO, Boulder, CO 2) Cornell University, Ithaca, NY 3) National Center for Atmospheric Research, Boulder, CO

**Figure 3 (above):** A completed GPS site on the caldera rim of the Sierra Negra volcano, Galapagos Islands. The station includes an array of equipment types: GPS antenna and receiver, solar power source, batteries, radio transmitter, and

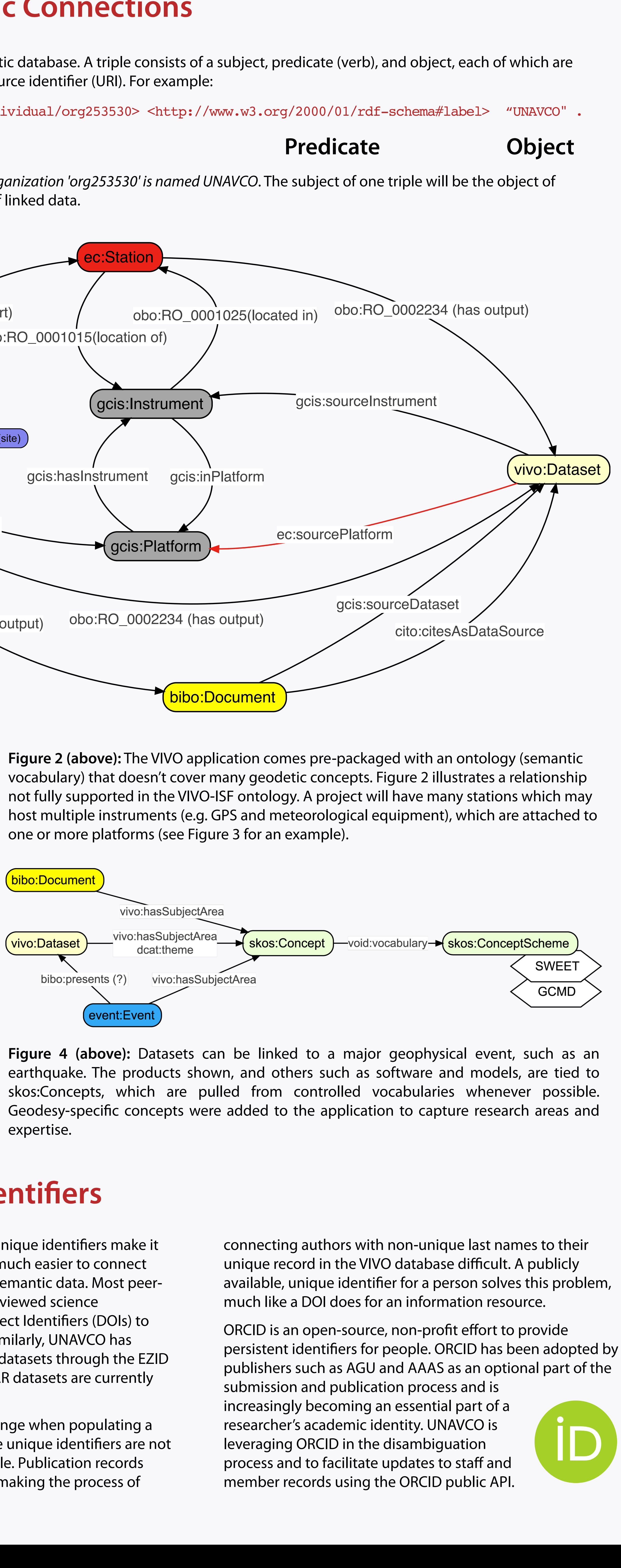

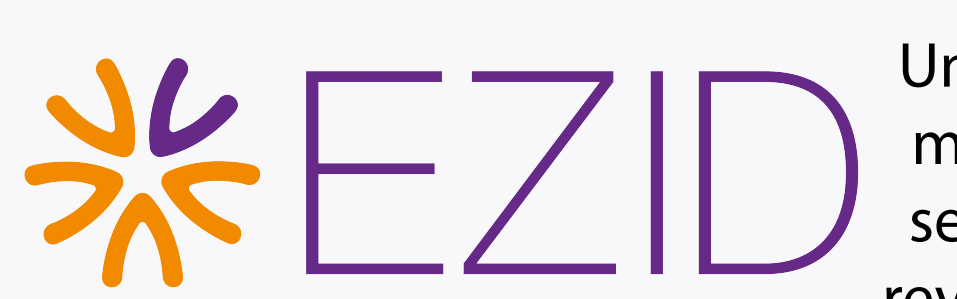

The VIVO application was customized to better capture the needs of the geodesy community. The customizations implemented so far include ontology extensions and mapping capabilities.

For the initial rollout, the database was populated from a diverse array of sources, summarized below (Figure 5). As the application matures, relevant data will be added automatically using APIs from the NSF, ORCID, and CrossRef.

# Guiding development of a semantic web app: End-user engagement in the EarthCollab project

**This material is based upon work supported by the National Science Foundation under Grant Nos. ICER-1440213, ICER-1440293, and ICER-1440181. Additional travel support provided by the EarthCube Early Career Travel Grant program.**

### **Why semantic?**

Figure 5: Summary of preliminary data ingest workflow. All data must be mapped to an ontology prior to being loaded into the application. More data will be ingested from ORCID as integration with publishers and metadata repositories develops, reducing the need for the intermediate data curation steps indicated in blue.

Semantic technologies use controlled vocabularies and common formats to store machine-readable data that can be easily reused across applications. Semantic applications store information in triple-store databases. A traditional relational database holds information in columns and rows. A triple store can be thought of as a web, where each Triple-store piece of information is connected  $\neg\neg\neg$ to another according **Relational Databas** to controlled vocabularies.

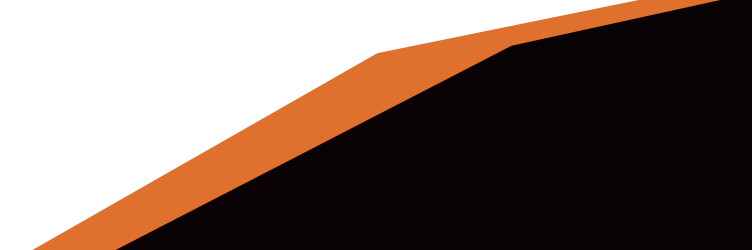

Enabling Scientifc Collaboration and Discovery through Semantic Connections, or EarthCollab, is part of the EarthCube Program at the National Science Foundation. EarthCollab has proposed extending an existing opensource semantic web application, VIVO, to highlight connections between people, datasets, grants, and research output.

The project includes two use cases: a geodesy-focused implementation at UNAVCO and another at NCAR's Earth Observing Laboratory (EOL). Cornell, where VIVO was originally developed, is also part of the collaborative project. EarthCollab held a workshop at the American Geophysical Union Fall Meeting in December 2014 to identify community needs and how EarthCollab might address them. Workshop participants completed a survey on how they fnd and share research. The survey, which was completed by 34 researchers including the workshop participants, is summarized below (**Figure 1**).

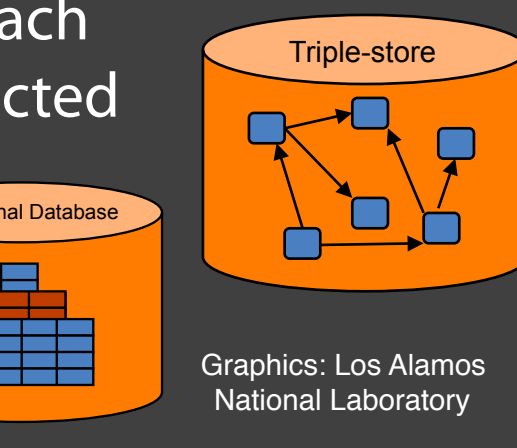

### **Future Work**

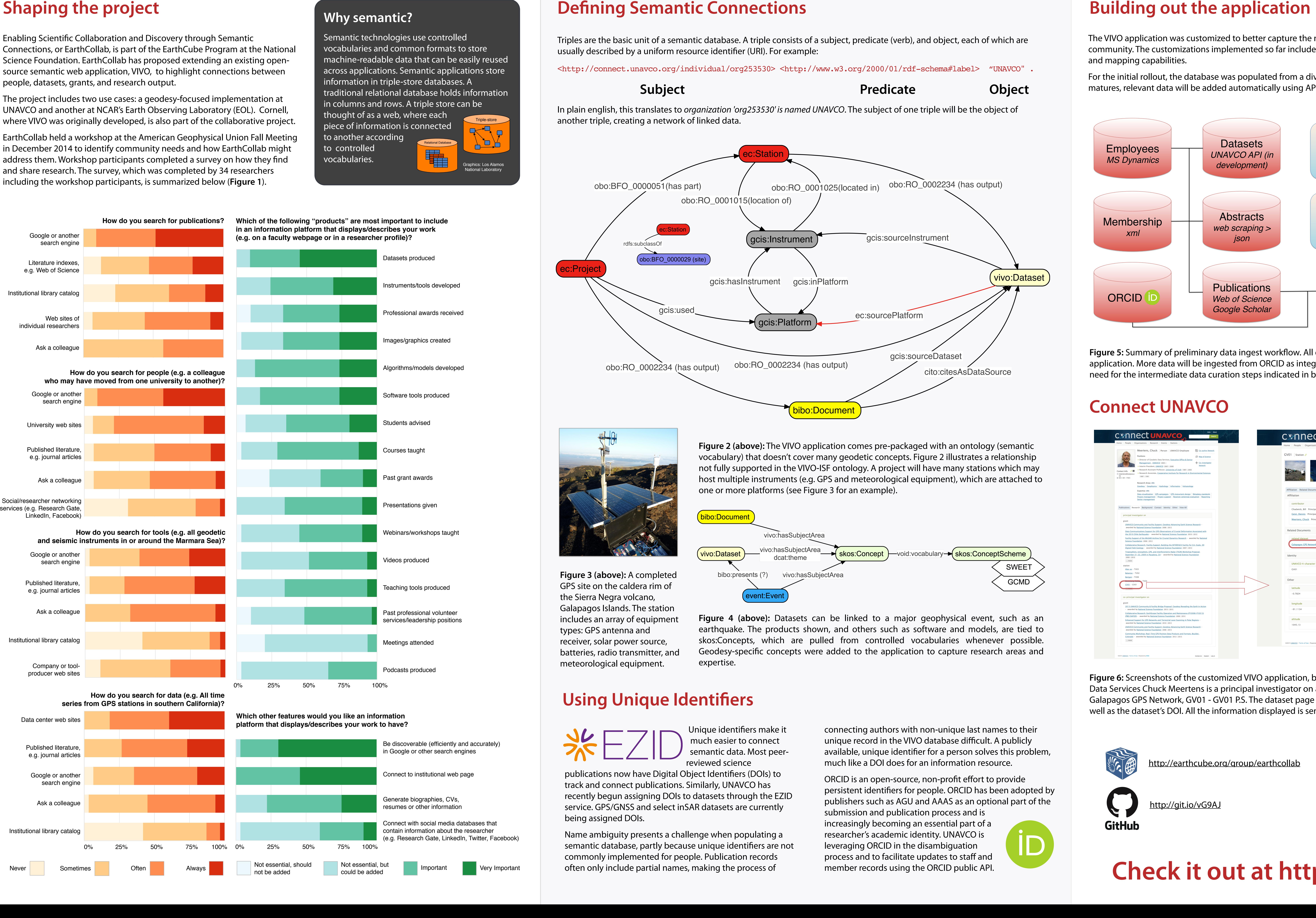

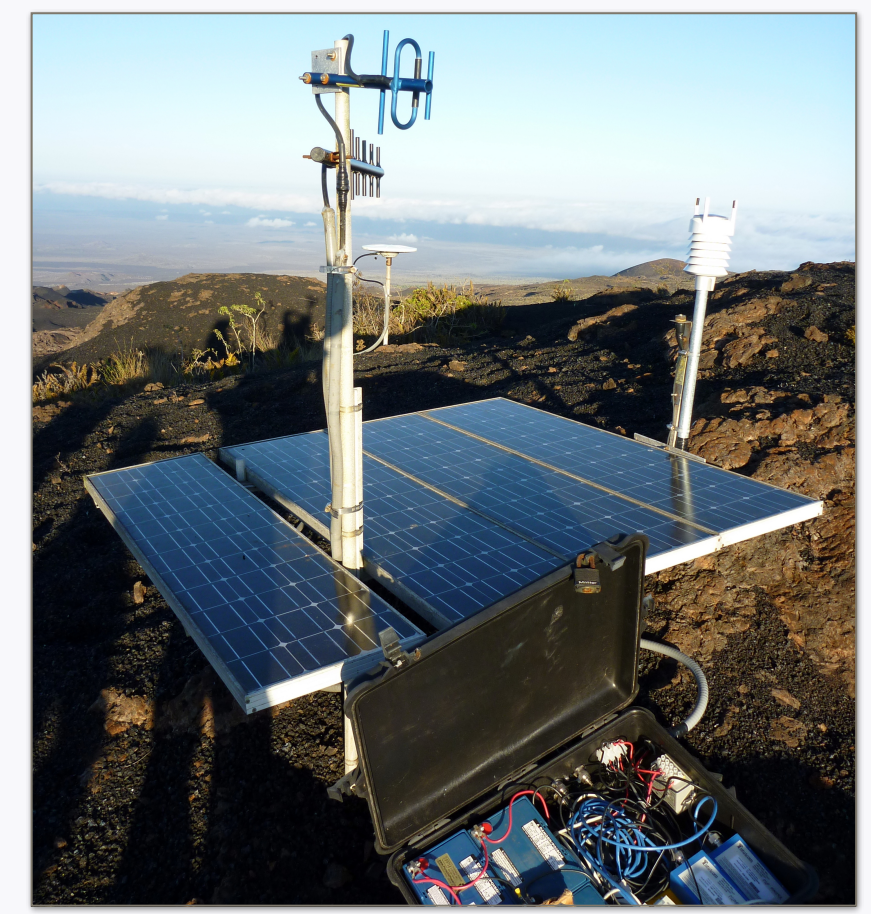

- Begin cross-linking VIVO instances across institutions.
- Enhance geospatial capabilities of VIVO by extending ontology and application.
- Automate ingest process, including ingest from ORCID.
- Explore integration with other EarthCube web projects.
- Continue customizations based on feedback from usability testing.

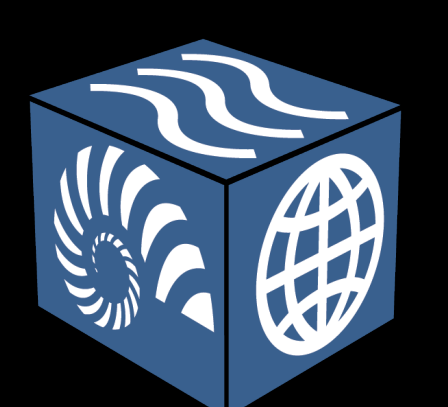

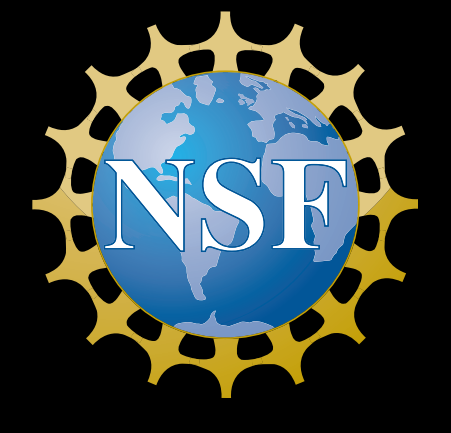

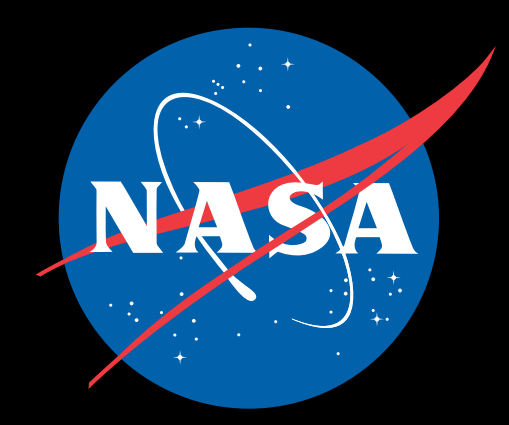

# **Check it out at <http://connect.unavco.org>**

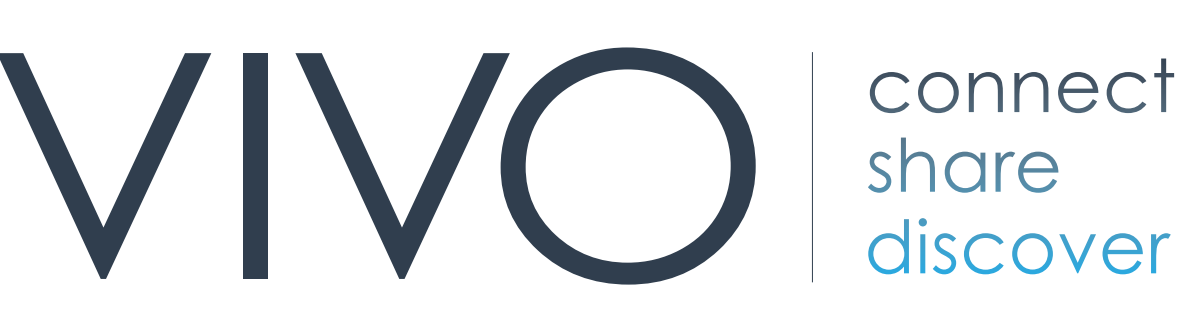

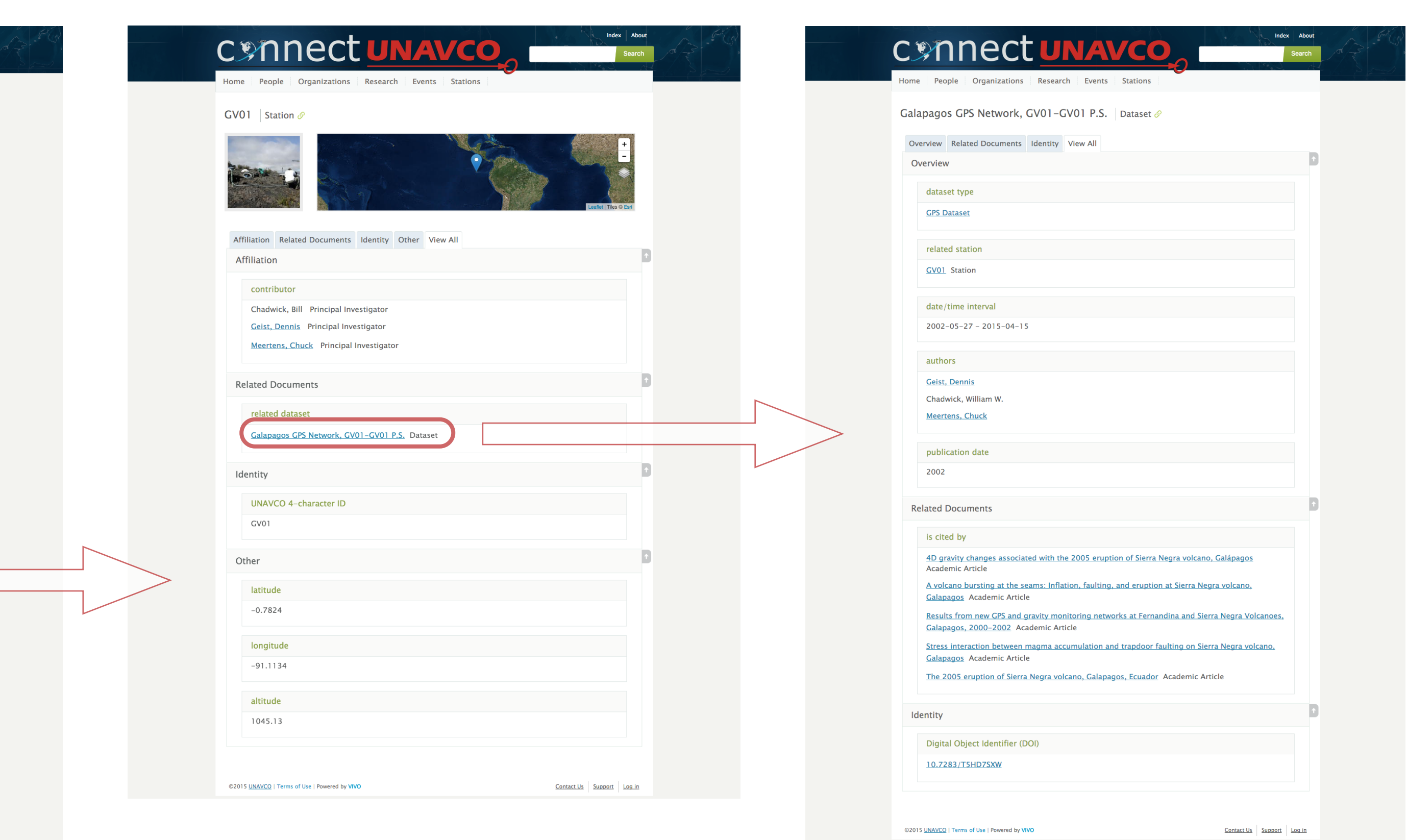

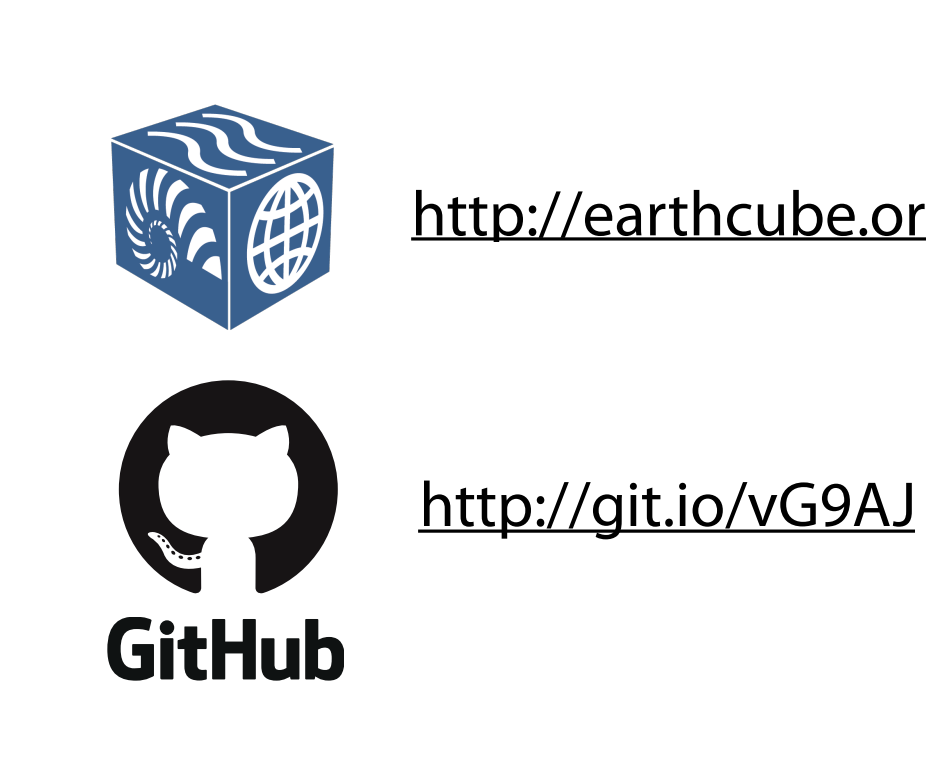

<http://earthcube.org/group/earthcollab>

## **Connect UNAVCO**

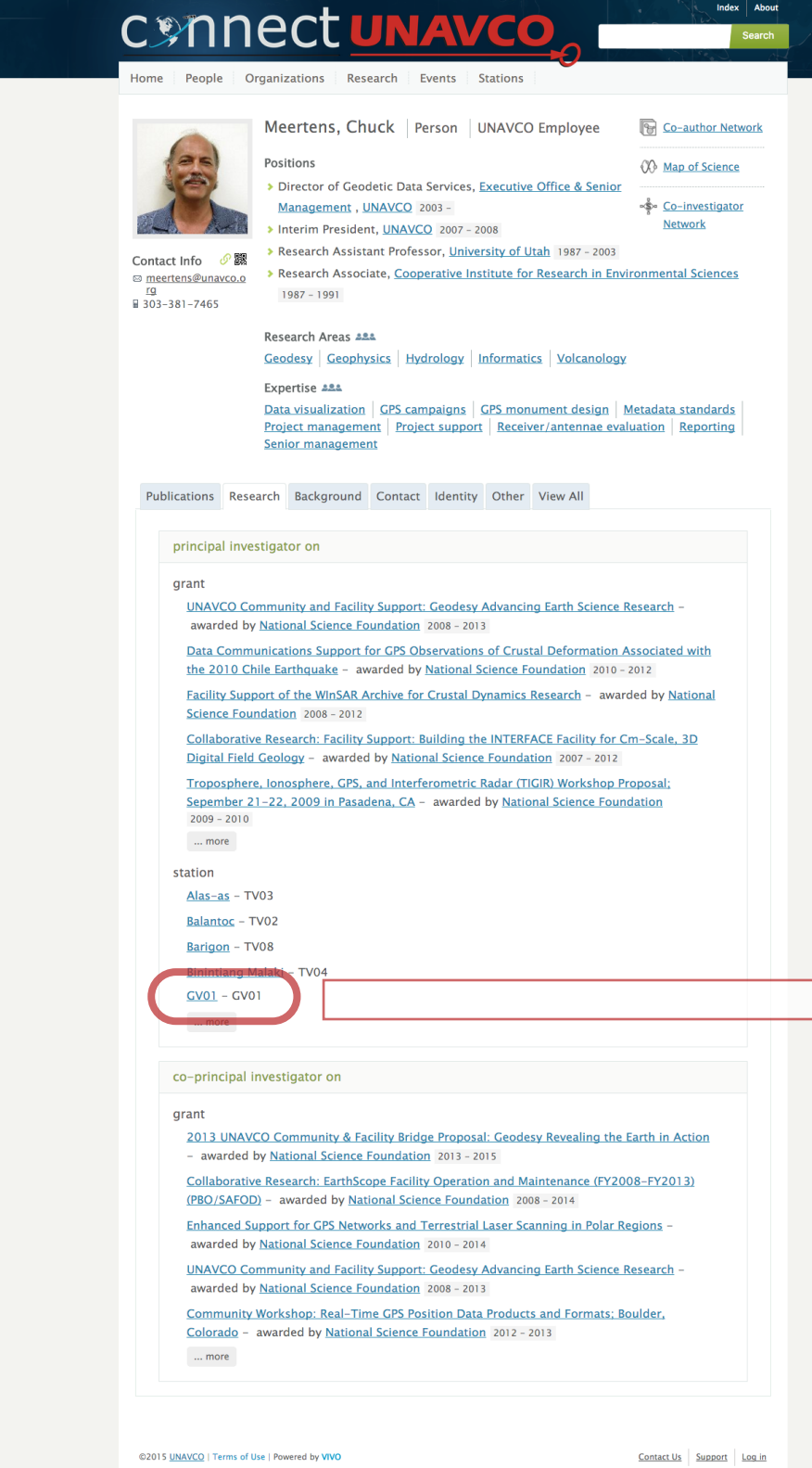

**Figure 6:** Screenshots of the customized VIVO application, branded as Connect UNAVCO. In this example, UNAVCO Director of Geodetic Data Services Chuck Meertens is a principal investigator on a permanent GPS station named GV01. The station has a related dataset titled Galapagos GPS Network, GV01 - GV01 P.S. The dataset page includes a list of related publications, dataset authors, and date information, as well as the dataset's DOI. All the information displayed is semantically linked together and is available in machine-readable RDF format.